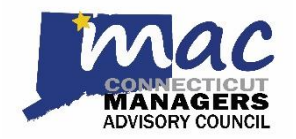

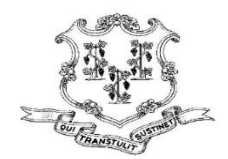

October 20, 2020

Dear Members of CT Management Advisory Council:

The CT MAC regular monthly membership meeting is scheduled for **Wednesday, October 21, 2020**. The meeting will be held at **9:00 AM** via an **MS Teams Live Event**. A link to this virtual meeting is accessible to our members (and to the public) via a computer, laptop, tablet, or cell phone. A call-in number is also available.

A link to this meeting can be located on the CT MAC meeting agenda e-mailed to all state managers and on the CT MAC [website.](https://teams.microsoft.com/l/meetup-join/19%3ameeting_NWM0YjNkZTgtOTlhOC00NTMwLWIwN2MtZmY0NTAyMjc1NzU0%40thread.v2/0?context=%7b%22Tid%22%3a%22118b7cfa-a3dd-48b9-b026-31ff69bb738b%22%2c%22Oid%22%3a%22bb493dbd-456f-49bf-b006-988f8b32ff27%22%2c%22IsBroadcastMeeting%22%3atrue%7d)

A draft of the CT MAC's regular monthly membership meeting minutes is posted on the CT MAC website for your review.

## **Notices for Managers:**

- o **E-COUNCIL MEETINGS:** The CT MAC Executive Council meetings are held every 2<sup>nd</sup> Wednesday of the month. The MS Teams meeting link is posted on the CT MAC website. There is no call-in option at this time.
- o **SPECIAL ELECTION:** A special election will be held to fill the vacancy of the Secretary on the CT MAC E-Council. Interested state managers should attend future meetings to submit nominations in accordance with CT MAC bylaws.
- o **LOOKING FOR A FEW GOOD MANAGERS:** CT MAC is continuously seeking dedicated volunteers who are willing to put in the work needed to assist the Governor's Office, OPM, and DAS with bringing CT MAC initiatives to fruition. Interested managers should e-mail CT MAC Chair Jeri Beckford at [jeri.beckford@ct.gov.](mailto:jeri.beckford@ct.gov)
- o Join a [State Board, Council or Commission](https://www.jobapscloud.com/CT/sup/bulpreview.asp?R1=190219&R2=1234BC&R3=BCM)
- o [Working Remotely -](https://portal.ct.gov/Government/Work-from-Home-Technology-Resources/Microsoft-Teams) Resources for Managers

Respectfully, CT MAC Executive Committee